# Владимир Зубов

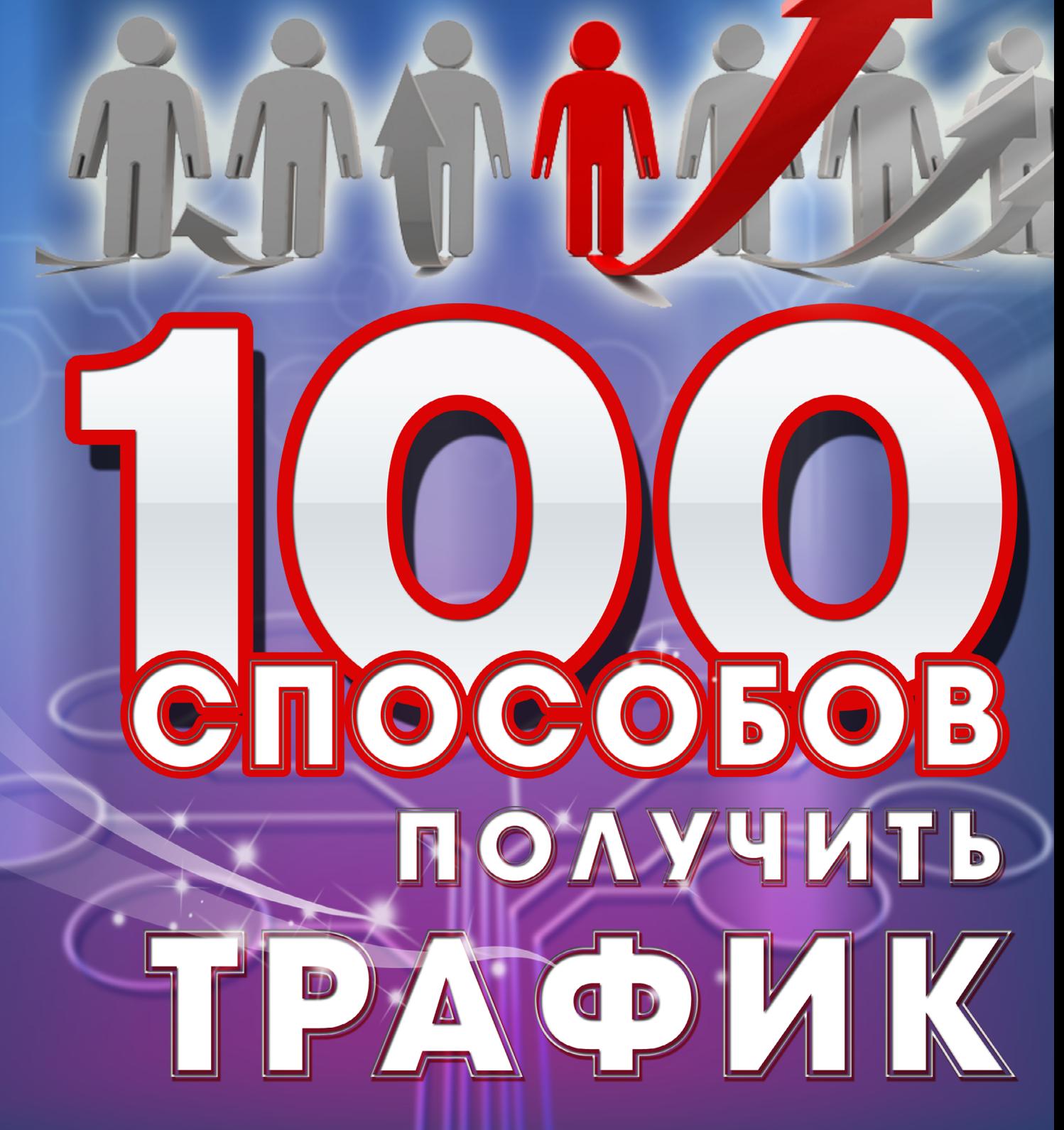

<www.WebinfoProduct.Ru>

Настоящая электронная книга предоставляет информацию о трафике и привлечении новых посетителей на ваши ресурсы. Были приложены все усилия, для того чтобы книга была наиболее полной и максимально точной. Однако, возможны опечатки или ошибки в содержании. Также информация, содержащаяся в данной книге актуальна только на момент опубликования. Таким образом, данную книгу следует использовать в качестве руководства, а не в качестве последнего источника.

Цель настоящей книги – обучить. Автор и издатель не гарантируют, что информация, содержащаяся в этой электронной книге, совершенно полная, а также не несут ответственности за какие-либо ошибки или упущения. Автор и издатель также не несут никакой ответственности перед каким-либо лицом или организацией в случае каких-либо убытков или ущерба, причиненных настоящей книгой или предположительно прямо или косвенно вызванных ею.

# **ПОЗНАКОМЬТЕСЬ СО СПОНСОРАМИ**

Уважаемый читатель! Познакомьтесь, пожалуйста, с предложениями наших спонсоров, благодаря которым была издана эта книга. Перейдите на сайт к каждому из спонсоров

Вы найдете там массу полезной для Вашего развития информации по Онлайн-бизнесу - уникальные авторские книги, курсы, рассылки и блоги!

[Хотите стать спонсором в книге? Узнайте подробности ЗДЕСЬ.](http://webinfoproduct.ru/sponsor/)

<www.WebinfoProduct.Ru>

# ГЕНЕРАЛЬНЫЙ СПОНСОР Александр Цырульников

Когда Вы получите трафик, куда его направить?

Трафик нужно направлять на свой сайт, но т.к. Ваши посетители являются потенциальными клиентами, то нужно собирать их контактные данные и делать это максимально эффективно, чтобы как можно больше посетителей оставили Вам свои контакты и стали подписчиками, которым можно делать коммерческие предложения.

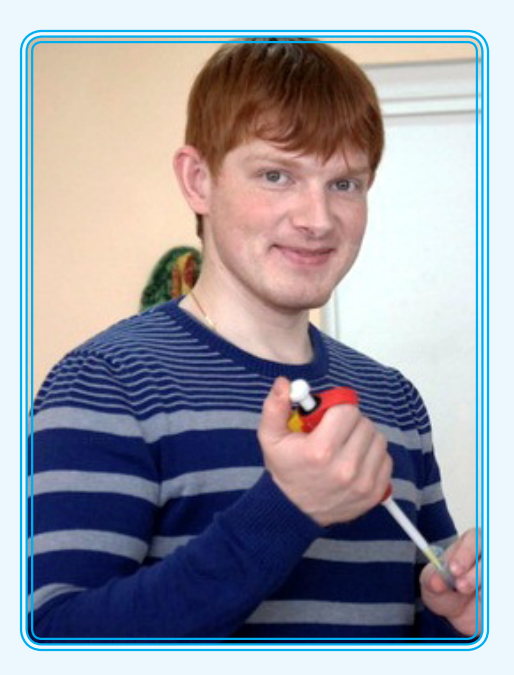

Как создать и оформить подписную страницу с полного нуля и получать подписчиков по максимуму поможет мой бесплатный сервис и рассылка «Генератор Подписных Страниц»:

<http://GeneratorStranic.com>

Помимо эффективного формирования листа потенциальных клиентов занимаюсь созданием продающих рассылок и продающих рассылок под ключ (реселлинг), подробнее узнаете из бесплатного курса:

<http://profitdiscount.ru/email/>

С уважением и верой в Ваш успех, экспериментатор и результатоголик Александр Цырульников!

# Дмитрий Олехнович и Наталия Повалий

<http://kluchkuspehy.ru>

Мы ведем Бесплатную школу по созданию своего бизнеса в сети, помогаем выбрать денежное направление, создать свой личный блог всего за 3 урока и настроить несколько источников дохода с него.

Ваш возраст значения не имеет уже более 2-х тысяч наших выпускников сделали свои блоги, среди них есть и студенты, и пенсионеры.

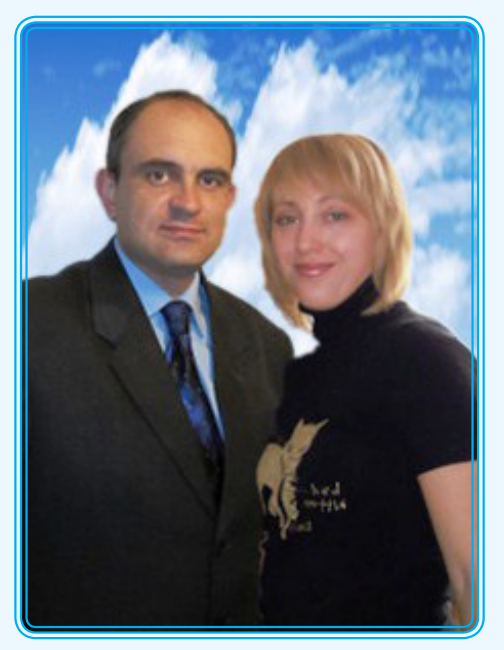

Абсолютно не важно, зарабатываете

Вы сейчас в Интернете или ещё нет - мы дадим Вам новые фишки по продвижению и набору

подписной базы (нас читают более 30-тыс человек), откроем секреты постановки и достижения целей, тайм-менеджмента и личной эффективности.

P.S. Да, кстати, в школе Вас ждёт море подарков - забирайте прямо сейчас:

<http://kluchkuspehy.ru/podarok.htm>

# Константин Волков

<http://effectpage.ru>

- Эксперт по партнерскому маркетингу в интернете

- Автор первого в рунете видеокурса с правами перепродажи и реселлингкомплектом

- Автор готовых систем по листбилдингу и партнерским продажам

- Работающие проекты в темах личностного роста и онлайн-инвестиций

В инфобизнесе с 2011 года.

НОВЕЙШИЙ ПРОЕКТ 2013!

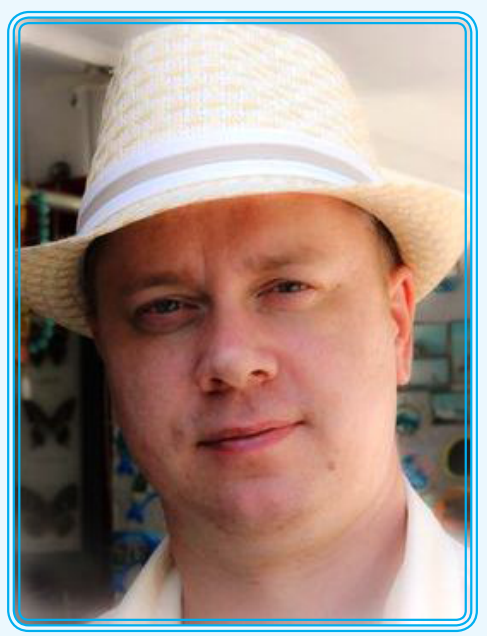

Инфобизнес «по-белому». Как зарабатывать в интернете легально?

Получите бесплатный доступ к уникальной информации, о которой умалчивают в сети!

С 1 октября 2012 на территории РФ вступил в действие Закон «О национальной платежной системе» №161-ФЗ. В связи с чем возникает ряд вопросов, ответов на которые в интернете попросту НЕТ! Узнайте ответы на самые «горячие» вопросы о легальном ведении бизнеса в интернете БЕСПЛАТНО на:<http://info-legal.ru>

Получите полный набор по созданию страниц подписки с эффективностью до 70%! Готовые шаблоны и инструменты роста подписной базы на автопилоте. БЕСПЛАТНО на: <http://effectpage.ru>

# Сергей Лапко <http://lapkoenergy.com>

Возраст 74 года,

Непотопляемый пенсионерсамоучка.

А заработать-то хооочется…, да все как-то не получается!

Давайте попробуем так:

• Вы получаете от меня товар с продающим сайтом… «Но я – ни бум-бум в этих делах!». Не дрейфь! Прорвемся – есть видеоуроки!

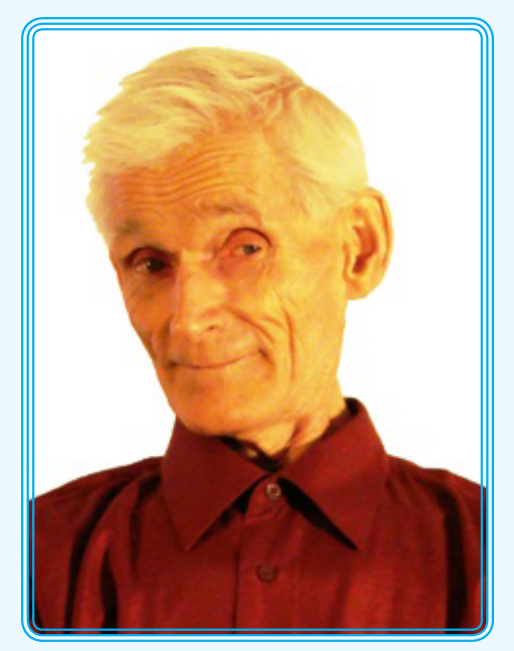

- Вы переделываете продающий сайт под свои кошельки... «Но я не знаю как это сделать! У меня вообще нет никаких кошельков!» Не дрейфь! Прорвемся – есть видеоуроки!
- Вы загружаете свой сайт на хостинг Ваш товар в продаже! «Но я впервые слышу слово ХОСТИНГ !» Не дрейфь! Прорвемся – есть видеоуроки!
- Я захожу на Ваш сайт и первым покупаю у Вас товар за ту же цену, за которую Вы купили ее у меня. «Не может быть!» Может! «Но у меня нет подписчиков! Кому продавать-то???» Не дрейфь! Прорвемся – есть видеоуроки!
- • Я даю Вам 3 (три) инфопродукта со своими сайтами страницами подписки, Вы создаете 3 (три) рассылки и начинаете собирать свою базу подписчиков! «Ну это для меня вообще – темный лес!» Не дрейфь! Прорвемся – есть видеоуроки! Да и я готов ответить на любой Ваш вопрос.

Вот так это все происходит в [«Курсе молодого бойца 2.0».](http://lapkoenergy2.com/) Заходите – не пожалеете!

# Елена Ермакова <http://rabotainasebja.ru/kniga.htm>

Пройди бесплатное обучение и открой свой домашний бизнес.

Ребята, срочная тема! Это то, из-за чего многие из Вас бросят свою основную работу. Это то, о чём многие из Вас мечтают. Пошаговая методика своего готового интернет - бизнеса под ключ. Сделайте сегодня то, о чём другие только подумают. Это новое и проверенное на практике.

<http://rabotainasebja.ru/kniga.htm>

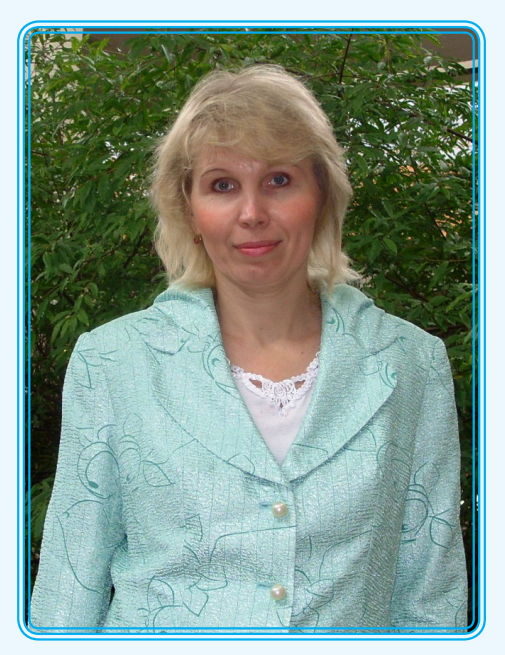

# Юрий Софронов <http://MlmMentor.ru>

Представляю Вам уникальную мастерскую «1000\$ в месяц Доступны Каждому!»

В чем уникальность данной мастерской?

В том, что я пошагово в видео формате покажу как можно зарабатывать в интернете от 1000\$ в месяц, без специальных технических знаний, т.е. этот метод доступен каждому.

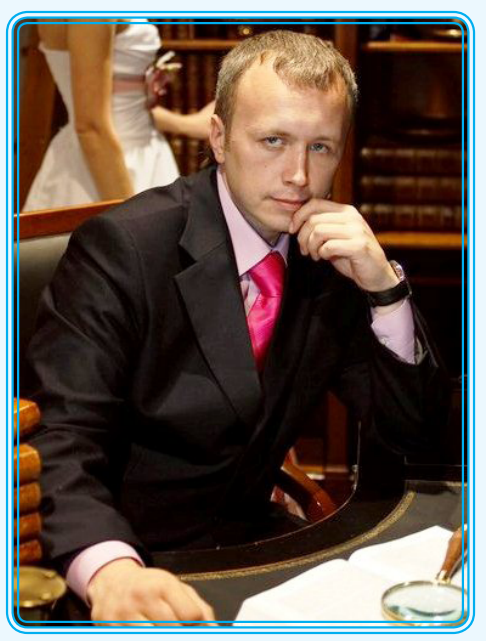

Также уникальность в том, что Вы эту информацию можете получить абсолютно БЕСПЛАТНО!

Подробности здесь - [http://mlmmentor.ru/news/1000-v-mesyac](http://mlmmentor.ru/news/1000-v-mesyac-dostupny-kazhdomu)[dostupny-kazhdomu](http://mlmmentor.ru/news/1000-v-mesyac-dostupny-kazhdomu)

С верой в Ваш Успех!

Юрий Софронов

# Анна Авдеева [www.individ-tvorenie.ru](http://individ-tvorenie.ru)

Автор проекта «Школа Индивидуального Творения»:

#### [www.individ-tvorenie.ru](http://individ-tvorenie.ru)

Этот проект создан для тех людей, которые делают первые шаги в эзотерике и желают изменить свою жизнь к лучшему. Анна убеждена, что ТВОРЕНИЕ совершенно в своей простоте, поэтому вы найдёте там массу элементарных методик для реальной трансформации собственной жизни.

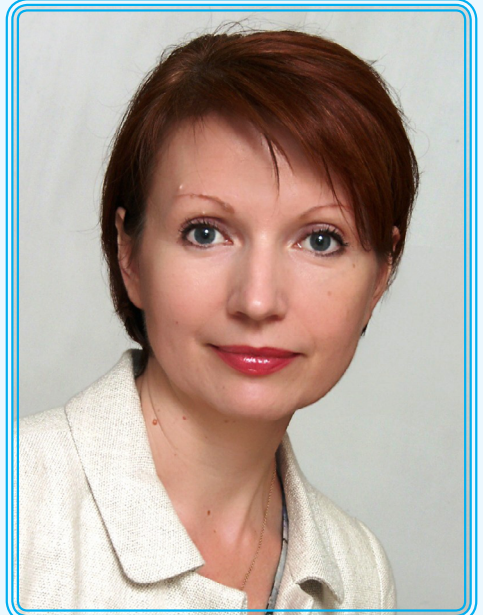

А для тех, кто хочет мгновенно получить результат, Анна создала уникальный Курс «Секреты эзотерической кухни: три практических навыка для лёгкой и приятной жизни»: <www.intvorenie.ru>

У вас больше нет отговорок! Качество своей жизни можно улучшить легко и просто прямо сейчас!

### **1. Напишите обобщающий пост**

Обобщающий пост - это запись, рассказывающая о группе людей в вашей нише. Такая стратегия поможет завязать отношения с влиятельными людьми. Дайте им знать, что вы стремитесь к содействию и желаете рассказать об их деятельности. Зачастую они отвечают тем же, то есть могут написать о вас в своем блоге. Если они действительно популярны в вашей нише, то можно ждать притока новых посетителей на вашем сайте.

# **2. Интервью со специалистом**

Если у вас получится взять интервью со специалистом из вашей области, это пойдет на пользу вашему сайту в плане привлечения посетителей. Вам нужно всего лишь отправить специалисту несколько вопросов по email и затем создать контент на основе его ответов. В то же самое время, постарайтесь развить с ними отношения. Возможно, в будущем вам понадобится компетентный партнер.

#### **2. Twitter**

[Twitter](https://twitter.com/WebInfoProduct) может стать богатым источником трафика, если знать, как эффективно пользоваться аккаунтом. Следует развить отношение с публикой, что в свою очередь обеспечит приток посетителей. Если создать грамотный пост, который впоследствии станет вирусным, то можно ожидать десятки тысяч новых посетителей на сайте.

# **4. Создайте страничку на Facebook**

Исследования показали, что на люди тратят время на Facebook больше, чем на какой либо другой сайт. Такой мощный трафик дает вам прекрасную возможность заявить о себе. Создайте страничку вашего сайта на Facebook и установите "Лайк бокс» на самом сайте, чтобы люди знали, то у вас есть страничка на Facebook.

# **5. Создайте инфографику**

Если вы знакомы с дизайном, вы можете посмотреть статистику на любую тему и на ее основе создать инфографику. У инфографики есть все шансы стать вирусной, так как люди охотно делятся ею по всему интернету. Не забудьте включить ссылку на ваш сайт, чтобы посетители могли переходить к вам, когда видят вашу картинку. Хотя... Вам необязательно знать дизайн. Вы можете поручить создание инфографики кому-либо другому.

# **6. Создайте шпаргалку в PDF**

Создайте шпаргалку с важной информацией на какую-либо тему и вставьте в документ ссылку на ваш сайт. Если информация действительно полезная, то есть большие шансы, что шпаргалка быстро распространится по сети.

### **7. Найдите запоминающееся доменное имя**

Доменные имена обычно создают первое впечатление о самом сайте. Удачное имя может привлечь огромное количество посетителей на сайт. Самые эффективные домены в России считаются домены в зоне .RU

# **8. Видео на YouTube**

YouTube является второй крупнейшей поисковой системой после Google. Поэтому важно включить YouTube в свой арсенал стратегий по привлечению трафика. Создайте свой собственный канал на [YouTube,](http://www.youtube.com/user/WebInfoProduct) загружайте оригинальные видео с интересным содержанием, добавляйте аннотации к видео и укажите в них адрес вашего сайта. Можно также связать ваши видеоролики с аннотациями и тем самым увеличить количество просмотров. На профиле вашего канала укажите адрес на ваш сайт и введите ключевые слова. Хороший курс, обучающий пользоваться YouTube, находится [ЗДЕСЬ](http://vsemogu24.ru/wip/youtube).

### **9. Оптимизируйте видео на YouTube ключевыми словами.**

Когда вы создадите ролик и поместите его на YouTube, обязательно проставьте теги. Для словосочетаний используйте кавычки.

# **10. Добавьте видео ответы на YouTube.**

По ключевым словам найдите в YouTube видео с содержанием, близким к вашим видео. Выберите самые популярные видеоролики с большим количеством просмотров и разместите видео ответ под этими роликами. Опция добавления видео ответа находится возле комментариев.

### **11. Публикуйте видео на различных видеохостингах**

Есть достаточное количество видеохостингов (Видео@Mail.Ru, Яндекс.Видео, Vimeo.Com и др.), где можно разместить видео и указать ссылку на свой ресурс. Хотя большинство просмотров видео будет только на YouTube, все равно есть возможность привлечь посетителей и с менее масштабных сайтов. Обязательно снабдите профили на всех видеоканалах ссылкой на ваш сайт.

### **12. Создайте список email контактов.**

Благодаря списку email контактов вы сможете привлечь посетителей, нажав всего лишь одну кнопку. Имея большое количество подписчиков в списке, вы сможете создать сообщество на вашем сайте, а возможно и в нише, что впоследствии положительным образом отразится на продажах в будущем, как только вы установите крепкие отношения с подписчиками. Однако, для того, чтобы создать большой список и установить тесный контакт с подписчиками, понадобится время и много усилий. Для автоматической рассылки можно воспользоваться таким сервисом, как [Smartresponder.Ru.](http://smartresponder.ru/?wip)

### **13. Демо ролики**

Создание демо-ролика может помочь вам привлечь больше посетителей на ваш сайт. Вы можете добавить демо-ролик в конце видео и этим убедить посетителей зайти к вам на сайт. Кратко расскажите о сайте, выделив ключевые моменты. Я бы воспользовался такими программами, как Camtasia или Adobe Premiere.

### **14. Напишите гостевые посты.**

У многих вебмастеров и блоггеров есть своя широкая аудитория. Вы можете связаться с владельцами сайтов и блогов и договориться размещать свои посты у них на сайте. Таким образом, вы не только сможете привлечь новых посетителей на свой сайт, но и сможете создать качественные обратные ссылки, которые поднимут позиции вашего сайта в поисковых системах. А в процессе вы сможете завести полезные знакомства.

### **15. Наносите водяные знаки на видео.**

Нанести водяные знаки на видео означает разместить на видеоролике ссылки на сайт, на который вы желаете привлечь посетителей. Для этого вы можете использовать программы для обработки видео. [Camtasia](http://www.techsmith.com/camtasia.html) - одна из таких программ. Она совместима со всеми операционными системами. Данной программой можно пользоваться бесплатно в течение 30 дней.

# **16. Используйте подписные страницы.**

Страница подписки - это целевая страница, используемая для привлечения перспективных контактов, заинтересованных в том, что вы предлагаете. Таким способом можно довольно быстро привлечь трафик.

### **17. Напишите электронную книгу**

Электронная книга - это электронное издание, которое можно читать на компьютерах или других электронных приспособлениях. Такие книги обладают ощутимой ценностью, и они помогут вам создать огромный список адресов. Чтобы создать такую книгу, вам нужно всего лишь скопировать посты с вашего блога в документ, а затем конвертировать документ в PDF. Раздавайте книгу бесплатно в обмен на подписку на вашу рассылку.

### **18. Разместите электронную книгу в каталоге.**

Как только вы напишите электронную книгу, разместите ее в специальных каталогах. Каталоги электронных книг работают так же, как и другие каталоги. Они предоставляют список имеющихся книг пользователям, которые ищут определенную информацию. Таким способом вы не только сможете привлечь посетителей на свой сайт, но еще и прославитесь, как автор книг. Конечно же, содержимое книги должно быть интересным для читателей.

### **19. Автоматическая рассылка.**

Недостаточно только создать список контактов. Нужны еще способы донести ваши сообщения до пользователей. Существуют программы автоматической рассылки почты, отправляющие сообщения подписчикам в определенное время. Чтобы настроить такую программу, нужно внимательно и тщательно все организовать. В идеале, автоответчик должен рассылать письма, содержащие анонс важных статей, размещенных на вашем сайте и краткие сообщения, побуждающие пользователей перейти на сайт.

# **20. Интересный контент.**

Люди любят читать статьи, несущие в себе полезную информацию. Поэтому, чтобы завлечь большое количество посетителей, создавайте интересный контент, хорошо продуманный и полезный, опередив усилия конкурентов в конкретной области.

# **21. Создайте курсы.**

Простой способ начать рассылку писем — предложить пользователям 5-7 дневные курсы. В течение этих 5-7 дней отправляйте автоматические сообщения пользователям, создавая таким образом базу и настраивая пользователей на дружеский лад. В сообщение обязательно добавьте ссылку на ваш сайт. Как только вы создадите список восторженных подписчиков, можете ожидать и трафик на сайте.

### **22. Подарки.**

Подумайте о подарках для посетителей вашего сайта. Раздавая бесплатно вещи, вы привлечете трафик на сайт, создадите себе клиентскую базу и обеспечите себе успех в дальнейших продажах.

### **23. Добавьте сайт в Feedburner.com**

Еще один способ привлечь трафик — сделать сайт доступным через RSS каналы. [Feedburner,](http://www.feedburner.com/) сервис от компании Google, собирает RSS ленты с вашего сайта и направляет их читателям. Данный сервис позволит вам также отслеживать подписчиков вашей ленты, оптимизировать контент в ленте и использовать различные способы публикации контента при помощи виджетов.

### **24. Используйте ключевые слова.**

Если вы хотите привлечь больше посетителей на сайт, вам важно знать, откуда эти посетители приходят. Большинство посетителей ищут сайты через поисковые системы, используя при этом ключевые слова. Следовательно, для того, чтоб вас нашли, вам нужно использовать ключевые слова на сайте. Этот процесс называется SEO - оптимизация для поисковых систем. Используйте ключевые слова в заголовках и тегах. Есть еще много других элементов поисковой оптимизации.

# **25. Участвуйте в форумах и добавьте завлекающее сообщение в подпись.**

Участие в форумах - еще один хороший способ привлечь пользователей на свой сайт. Участвуйте в тематических форумах, близких к вашему сайту по содержанию, создавайте полезные посты и активно участвуйте в обсуждениях. А в подписи добавьте сообщение, способное заинтересовать участников и привлечь их на ваш сайт.

# **26. Используйте вирусный эффект**

Привлекайте новых подписчиков и читателей на свои ресурсы с помощью вирусного эффекта. Для этого пользуйтесь специализированным сервисом [FreeLeads](http://fleads.net/?id_partner=52), на котором можно создавать проведение акций и конкурсов. Отдавайте ценный контент взамен на приглашение привести друзей и новых подписчиков. Эффект от такого сервиса просто отличный.

### **27. Проведите конкурс.**

Организуйте конкурс среди пользователей вашего сайта. Вы можете провести конкурс один раз или же устраивать конкурсы регулярно. Чем крупнее приз, тем больше шумихи создастся вокруг конкурса и тем больше посетителей подтянутся на ваш сайт.

# **28. Конкурс на лучший контент.**

Вам трудно создавать новый контент? Объявите конкурс, в котором вы приглашаете пользователей подробно ответить на вопросы и пообещайте призы для написавших лучшие ответы. Вы сможете привлечь множество посетителей на сайт, так как конкурсы с призами любят все. Кроме того, по завершении конкурса на вашем сайте будет находиться богатый контент и ответы на любые вопросы.

### **29. Конкурс в Твиттере**

Если вы активны в Твиттере, вы, возможно, замечали, какая тактика используется в маркетинговых кампаниях. Вы можете объявить конкурс на создание сообщения, которое содержит определенные ссылки. Используя обратный твит, вы сможете отследить пользователей, которые разместили ваши ссылки.

# **30. Конкурс на привлечение трафика.**

Вы можете поднять позиции своего сайта в поисковых системах, если проведете своеобразный SEO конкурс. Пообещайте ценные призы для пользователя, который приведет больше трафика на ваш сайт. Это может сделать любой пользователь с аккаунтом на [bit.ly.](https://bitly.com/) Для всех URL-адресов на bit.ly доступна статистика, которую можно просмотреть, добавив a + в конец ссылки.

# **31. Рассылка новостей.**

При помощи рассылки новостей вы распространяете контент сайта посредством электронной почты. Исследования показали, что в интернете присутствует громадная читательская аудитория. Если вы предоставите читателям свободный доступ к контенту через электронную почту, то вы сможете быстро привлечь внимание целевой аудитории. Таким образом, создание рассылки является действенным способом привлечения трафика.

# **32. Hubpages.com**

[HubPages](http://hubpages.com/) - это онлайн сервис, где авторы делятся мнениями, обзорами, новостями, публикуют советы по разным областям. HubPages одним из самых посещаемых сайтов интернета, кроме того, на нем можно разместить обратную ссылку на свой проект – а это добавит хороший «вес» вашему сайту. Именно здесь есть возможность привлечь множество посетителей на свой сайт, размещая полезную информацию.

### **33. PopUp окна**

Как бы вы или ваши посетители не относились к всплывающим окнам на сайте, но они до сих пор работают и работают очень хорошо. Правда, в настройках сделайте так, чтобы PopUp окна не сильно надоедали тем, кто уже подписался на вашу рассылку.

# **34. Squidoo.com**

Сервис [Squidoo](http://www.squidoo.com/) во многом схож с HubPages. С помощью сервиса вы сможете улучшить свои позиции в поисковых системах. Установите обратную ссылку на ваш сайт, и вы сможете привлечь больше трафика.

# **35. Install the Alexa toolbar on your browser**

Панель инструментов Alexa анализирует конкретную статистику сайта. [Alexa Toolbar](http://www.alexa.com/toolbar) станет для вас незаменимым помощником, так как Google использует информацию из Alexa для ранжирования и индексации. После того, как вы установите панель инструментов, количество просмотров вашего сайта будут положительным образом сказываться на позиции в поисковых системах.

#### **36. Организуйте мероприятие на Facebook**

На Facebook есть приложение, с помощью которого пользователи организовывают мероприятия. Это отличный способ привлечь трафик, особенно если в настройках вы позволите пользователям приглашать друзей, загружать фото, оставлять записи на стене, и т.д. Активность пользователей будет отображаться на их страничках и будет доступна для друзей. Таким образом, ваш контент или мероприятие могут быстро распространиться.

# **37. Создайте бизнес страницу в Facebook**

Создайте бизнес страницу в Facebook. Вы сможете высылать обновления и новости фанатам странички и у вас будет доступ к статистике и аналитике. Бизнес страничка хороша тем, что количество пользователей неограниченно, в то время как у приватных страничек есть лимит в 5000 друзей.

### **38. Группы в Facebook**

Вы можете найти группу в Facebook, интересы которой схожие с вашими. Затем проявите активность в группе, сделайте так, чтобы остальные пользователи вас заметили. Ближайшее время поток пользователей группы может перейти и на ваш сайт. Кроме того, вы сами можете создать группу, в которой, кстати, у вас будет полная свобода действий.

### **39. Установите плагины «поделиться в социальных сетях»**

Установите на сайте кнопки "поделиться". С помощью таких кнопок можно поделиться контентом на Facebook, Twitter, ВКонтакте и других сетях и сайтах. Добавляйте в Twitter ссылки на обновления на вашем сайте. Таким образом, вы сможете привлечь больше посетителей на сайт.

# **40. Мобильный трафик.**

Количество пользователей смартфонов растет с большой скоростью, поэтому нелишним будет воспользоваться возможностью привлечь мобильный трафик, оптимизировав контент вашего сайта для мобильных устройств.

### **41. Создайте форум.**

Форумы - это отличный способ привлечь трафик. Создавая форум, вы создаете некое сообщество на сайте, где люди обсуждают вопросы и попросту находятся на сайте продолжительное время.

# **42. Размещение ссылок на популярных страничках в Facebook.**

На многих популярных страничках в Facebook пользователям разрешается писать посты на стене. Воспользуйтесь этой возможностью и разместите ссылку на свой сайт, привлекая таким образом огромное количество посетителей, которые просматривают данную страничку. Однако рекомендуется создавать сообщение, наполненное смыслом, интересное и ценное для других пользователей, иначе ваш пост будет отмечен как спам.

# **43. Добавьте сайт в каталоги.**

Множество каталогов в интернете бесплатно предоставляют возможность разместить ссылки на сайт. Вы сможете подобрать качественные обратные ссылки, добавляя сайт в списки каталогов. Кроме того, это хороший способ поднять позиции в поисковых системах. Но пользуйтесь только проверенными «белыми» каталогами сайтов.

### **44. Публикуйте пресс-релизы**

Пресс-релиз, это письменное или устное освещение событий для средств массовой информации. Целью пресс релиза является объявление о событиях, которые имеют значение и должны быть освещены в прессе. Возможно это устаревший метод, но, тем не менее, он все еще эффективен.

#### **45. Сотрудничество с другими вебмастерами.**

Еще один эффективный способ заполучить большой трафик разместить ссылку на ваш сайт на другом сайте со схожей тематикой. Большинство вебмастеров не возражают против взаимного обмена ссылками. В этом случае Google видит двустороннюю ссылку. Однако, односторонняя ссылка воспринимается куда более мощнее, чем двухсторонняя. Поэтому, если у вас есть два сайта, постройте ссылки с другими блоггерами таким образом: разместите ссылку вашего первого сайта на их сайте, а ссылку с их сайта разместите на втором вашем сайте. В этом случае и у вас, и у другого блоггера получатся односторонние ссылки. Если у вас три или больше блогов, вы можете применять эту же стратегию.

### **46. Добавьте блог в каталоги.**

Каталоги блогов соберут для вас трафик из посетителей, которые просматривают такие каталоги. Поэтому добавьте ссылку на ваш блог в списки каталогов для охвата аудитории.

### **47. Обмен рекламой.**

Обменяйтесь рекламой с другими блоггерами в вашей нише - таким образом вы сможете повысить посещаемость сайта и создать большой список контактов. Для начала найдите коголибо в вашей нише с небольшим списком контактов. Разошлите их с предложениями вашим контактом, а человек, с которым вы обмениваетесь рекламой, в свою очередь, разошлет письма с вашими предложениями своим контактам. На сайте [Клуба Надежных](http://dmitrijpariev.ru/ak/r.php?idg=24&idp=8)  [Партнеров](http://dmitrijpariev.ru/ak/r.php?idg=24&idp=8) вы можете найти партнера для обмена рекламой.

### **48. Баннерная реклама на Rotaban**

Размещение баннеров с помощью [сервиса Rotaban](http://www.rotaban.ru/?a=gumove) позволит вам привлечь поток дополнительного трафика, при условии тщательного подбора и размещения баннеров на целевых сайтах.

#### **49. Найдите партнеров**

Найдите в своей нише людей, которые помогут вам продвигать товары или услуги. Предлагайте своим подписчикам участвовать в вашей партнерской программе, чтобы они рекламировали бесплатные и платные продукты. С помощью бесплатных курсов вы будете пополнять свою подписную базу, а на платных зарабатывать деньги и авторитет.

### **50. Исследуйте ключевые слова.**

Исследование ключевых слов поможет вам найти актуальные ключевые слова, которые пользуются высоким спросом, но обладают низким уровнем конкуренции. Используйте инструменты [Яндекс.Вордстат](http://wordstat.yandex.ru/) для поиска информации на эту тему, затем используйте ключевые слова для оптимизации сайта или для контекстной рекламы, что в свою очередь поднимает позиции сайта в поисковых системах и привлечет потенциальных потребителей.

# **51. Google AdWords**

Реклама с оплатой за клики также эффективна для привлечения трафика на сайт - такая реклама рекомендуется тем, чьи обороты продаж значительно превышают стоимость такой рекламы. Избегайте контекстной рекламы, если у вас нет в наличии рекламируемых продуктов.

# **52. Реклама в Facebook и ВКонтакте**

Реклама в Facebook и ВКонтакте будет показана вашей целевой аудитории, в зависимости от местонахождения и предпочтения пользователей. С помощью социальных сетей вы обретете достаточно широкую аудиторию, даже при узкой специализации сайта.

#### **53. Загрузите презентацию на Slideshare.net**

Создайте яркую эффектную презентацию в Power Point, опубликуйте в слайдах ссылку на ваш сайт и загрузите презентацию на [Slideshare.net.](http://www.slideshare.net/)

### **54. Используйте Exit-трафик**

Отличным способом монетизировать и увеличить количество ваших подписчиков будет использование на сайтах специального exitскрипта. Если человек решил покинуть ваш сайт, то попробуйте ему предложить что то ценное и бесплатное – с большой вероятностью он станет вашим постоянным читателем или подписчиком. Продвинутый современный exit-скрипт – [ComeBacker](http://hop.clickget.ru/ef24b6b3d0575775e1d25776a25517b9/BOOKSP) – отличный инструмент с множеством настроек.

### **55. Видеоинтервью с влиятельными людьми.**

Видеоинтервью в состоянии привлечь трафик и раскрутить веб-сайт. Найдите людей, которые считаются влиятельными в вашей области и проведите с ними видео-интревью. Кроме того, на основе ответов специалиста вы можете создавать статьи для сайта. Вы просто задаете вопросы и получаете ценные ответы эксперта. При чем из одного видеоинтервью вы можете сделать несколько форматов, а выжимку разместить на блоге в виде статьи.

# **56. Зарегистрируйтесь на HelpMyBlog**

[HelpMyBlog.Ru](http://helpmyblog.ru/?ref=WebinfoProduct) — это сообщество блоггеров, пишущих по разным направлениям. На этом ресурсе вы можете рекомендовать и раскручивать тех авторов, которые вам нравятся или подходят по тематике. Они в свою очередь, рекомендуют вас. Таким образом, ваш блог может стать широко известным и привлечет множество посетителей в самое ближайшее время.

#### **57. Разместите информацию в Яндекс.Справочник**

97% потребителей ищут предприятия и товары в интернете. Поэтому, чтобы привлечь больше трафика на свой сайт, разместите информацию о своих товарах и услугах в [Яндекс.Справочник.](http://sprav.yandex.ru/)

#### **58. Ссылка на сайт в подписи в электронной почте.**

Вы можете привлекать посетителей на сайт при помощи электронной почты. Установите подпись в сообщениях и укажите в ней ссылку на сайт. Каждый раз, когда вы отправляете сообщение кому-либо, получатели будут видеть адрес вашего сайта. В добавок, вы можете составить небольшой текст с анкорами и названием сайта. В этом случае шансы, что получатель перейдет по ссылке, резко возрастут.

#### **59. Платный обзор сайта.**

Вы можете заказать обзор сайта у профессиональных блоггеров, выбрать качественные обратные ссылки и извлечь пользу из самого обзора. Можно сделать обзор не только сайта, но и отдельного информационного продукта, товара или услуги.

#### **60. Внутренние ссылки.**

Создайте на вашем сайте внутренние ссылки, которые будут связывать страницы между собой. Чем больше внутренних ссылок буден на сайте, тем лучше будут позиции сайта в поисковых системах, что означает больше трафика для вашего сайта. Поэтому связывайте страницы сайта между собой внутренними ссылками как можно чаще.

#### **61. Промо-материалы с адресом вашего сайта.**

Если вы ищите способы продвижения вашего сайта вне интернета, позаботьтесь о промо-материалах. И создайте практичные материалы, такие, какими люди будут действительно пользоваться. Можете посетить [Threadless](http://beta.threadless.com/).Com для вдохновения.

#### **62. Регулярно наполняйте сайт контентом.**

Чтобы удерживать интерес читательской аудитории, создавайте контент на регулярной основе. Вы можете создать сразу несколько постов и публиковать их постепенно, например, в те дни, когда вам лень их писать.

# **63. Публикации на Rpod**

Если вы хорошо говорите и можете делиться информацией с помощью голоса, то вам просто необходимо размещать свой контент на [подкаст-терминале Rpod.](http://rpod.ru/) Кроме того, вы можете переводить в аудио-формат вебинары, отдельные материалы из платных курсов и прочий полезный контент, не забывая ставить ссылки на свои проекты.

# **64. Сервисы социальных закладок**

[Postquickly.Com](http://www.postquickly.com/) — это социальный сервис закладок, позволяющий пользователям сохранять закладки страниц. Если, например, пользователь хочет сделать закладку на каком-либо сайте, сервис создает закладку и распространяет ее по другим сервисам закладок.

#### **65. Сокращатель ссылок Su.pr**

На сайте StumbleUpon работает сокращатель ссылок [Su.pr.](http://su.pr/) Когда вы используете Su.pr для сокращения ссылок, ваш контент автоматически публикуется на сайте StumbleUpon.

### **66. Адаптируйте страницу ошибки 404.**

Предложите другие странички на странице ошибки 404. Если посетитель попадает на ваш сайт по ошибке, то хорошо оформленная страница ошибки 404 может удержать посетителя на сайте еще какоето время.

### **67. OnlyWire**

[OnlyWire.com](https://www.onlywire.com/) позволяет вам рассылать контент одновременно на 45 различных ресурсов. Если вы используете WordPress, вы можете установить плагин OnlyWire, который будет самостоятельно рассылать контент на сайты закладок.

#### **68. Установите кнопку «нравится» из Facebook.**

Всего лишь один раз нажав эту кнопку, люди будут распространять контент с вашего сайта на своих страничках и увеличивать трафик. Для пользователей WordPress существует специальный плагин WP FB Like для таких целей.

# <www.WebinfoProduct.Ru>

### **69. Разместите рекламу на других сайтах**

Многие владельцы сайтов с хорошей посещаемостью недорого продают места для рекламы. Свяжитесь с владельцами сайтов и договоритесь о покупке целевого трафика.

### **70. Напишите противоречивый пост**

Способ завлечь посетителей на сайт при помощи споров и сенсаций уже не нов, но он до сих пор действенный и эффективный. Такие материалы очень быстро распространяются по сети. Поэтому напишите какой-либо противоречивый пост, относящийся к вашей деятельности.

# **71. Создайте пост на тему «101 способ...»**

Все любят упорядоченные списки. Примерами списков могут быть советы, например, 100 способов достичь определенного результата. Создайте список чего угодно, а лучше, создайте список самых популярных тем.

# **72. Скорость загрузки сайта**

Когда дело касается интернета, скорость ценится превыше всего. Если сайт загружается дольше нескольких секунд, посетители просто уйдут, потому, что они нетерпеливы. Поэтому позаботьтесь о скорости загрузки вашего сайта. Для начала можно сжать все изображения, или установить плагин кэширования на сайте.

# **73. Индивидуальные объявления**

Отыщите авторитетного владельца списков, который гарантирует определенное количество кликов и договоритесь с ним о размещении объявления. Эту методику построения списка вы можете использовать для привлечения трафика на ваш сайт.

### **74. StumbleUpon**

[StumbleUpon](http://www.stumbleupon.com/) — интернет сервис, который может быть хорошим источником трафика. Попросите ваших друзей перепостить статьи с вашего сайта на StumbleUpon.

#### **75. Платная реклама.**

При помощи платной рекламы можно достаточно быстро раскрутить новый сайт. Однако нужно помнить, что содержимое сайта должно быть интересным и полезным для посетителей. В таком случае, они останутся на вашем сайте надолго.

### **76. Обратные ссылки.**

Создание обратных ссылок является мощным инструментом для привлечения трафика на сайт и поднятия позиций в поисковых системах. Однако, не стоит забывать о том, что когда дело касается обратных ссылок, то качество всегда превалирует над количеством. Одна ссылка на влиятельном сайте сделает гораздо больше, чем тысячи ссылок на разных мелких сайтах.

### **77. Сделайте упор на актуальном контенте**

Чем интереснее контент на вашем сайте, тем больше шансов, что посетители начнут его распространять, что, в свою очередь, увеличит количество новых посетителей на вашем сайте. Поэтому постарайтесь облегчить поиск популярного контента.

 **78. Оптимизируйте изображения.**

Оптимизируйте изображения путем сжатия размеров и промаркируйте теги и заголовки, чтобы изображения можно было быстро найти системами поиска изображений, такими, как Google или Яндекс картинки.

### **79. Качественный хостинг.**

Даже если вы сможете сгенерировать трафик на ваш сайт, все равно может возникнуть проблема с сайтом из-за некачественного хостинга. Найдите для сайта качественный хостинг, который себя уже хорошо зарекомендовал и на котором присутствует служба поддержки. [TimeWeb](http://timeweb.ru/?i=6726&a=79) —очень надежный хостинг, проверенный временем.

#### **80. Визитки**

Не забудьте указать адрес вашего сайта на вашей визитной карточке. Пусть все знают, что у вас есть веб-сайт.

# <www.WebinfoProduct.Ru>

### **81. Статейный маркетинг**

Статейный маркетинг является эффективным способом для создания качественных обратных ссылок. Статейный маркетинг заключается в следующем: статьи распространяются в интернете и пользователи, прочитав статью, направляются на сайт. В разделе со статьями вы вставляете ссылки или анкоры и направляете трафик обратно на ваш сайт. Ссылки можно использовать очень эффективно, если направить трафик на страницу подписки.

# **82. Распространяйте статьи.**

Как только вы создали статьи для распространения по каталогам, вы можете распространять и внести статьи вручную в несколько каталогов одновременно. Для облегчения и экономии времени используйте программы для автоматического распространения статей.

# **83. Выбирайте домен с умом**

87. Доменное имя, содержащее ключевые слова дает вам огромное преимущество над конкурентами в поисковых системах.

### **84. Оптимизация тегов заголовков.**

Внесите в теги заголовков ключевые слова, с помощью которых вы хотите поднять позиции в поисковых системах. Таким образов вы повысите шанс подняться в рейтинге и привлечь больше трафика из поиска по ключевым словам. [SEOBudget.Ru](http://seobudget.ru/seo/763d6711437447964f835912d7b1a780/) - сервис, предназначенный для поискового продвижения.

#### **85. Заинтересовать после отписки**

Если по каким то причинам ваш подписчик захотел отписаться от рассылки, то используйте еще один шанс и предложите ему подписаться на другую тематическую рассылку, дать ему бесплатный бонус или пригласить поучаствовать в вашей партнерской программе – пусть лучше приводит новый трафик на ваши ресурсы и зарабатывает месте с вами.

### **86. Социальные сети для блоггеров**

Используйте социальные сети блоггеров, чтобы публиковать анонсы статей и указывать в них ссылку на оригинальный материал. Можно отметить один из таких сервисов - [Webice.Ru](http://webice.ru/) – удобный и простой в использовании, но в тоже время очень эффективный инструмент для привлечения трафика.

### **87. Поисковые системы**

Настройте свой сайт вручную в поисковых системах. Для блогов на WordPress существует плагин Google XML Sitemaps, который помогает создать карту сайта и проверять сайт на регулярной основе.

# **88. Взаимодействие с другими блоггерами.**

Начните тесно взаимодействовать с блоггерами в вашей нише, посещайте тематические мероприятия. Чем больше будет у вас знакомств среди блоггеров, тем лучше. Встречи в Твиттере помогут вам встретить много интересных людей. Посещайте конференции и другие живые мероприятия.

# **89.Установите Google Analytics и оптимизируйте ваш сайт**

Установить Google Analytics для отслеживания переменных, которые дадут вам представление о том, как оптимизировать ваш сайт. Блоггеры WordPress могут использовать плагин Google Analyticator, с помощью которого можно легко встроить код отслеживания Google Analytics. Кроме того, вы сможете проследить, с каких страниц уходят пользователи и будете знать, какие страницы нуждаются в доработке. Вы можете найти Google Analytics [ЗДЕСЬ](http://www.google.com/analytics/)

### **90. Комментируйте другие блоги.**

Оставляйте комментарии на других посещаемых блогах, привлекайте к себе как можно больше внимания. Пишите развернутые и полноценные комментарии. Хвалите автора сайта, помогайте его посетителям, а через ваш Граватар заинтересованные читатели перейдут к вам на сайт.

### **91. Установите онлайн переводчик.**

Вы можете установить онлайн переводчик на вашем сайте, если хотите привлечь посетителей из других стран. Для таких целей хорошо подойдет Google Translate Tool.

### **92. Шпионаж**

Найдите своих ближайших конкурентов с помощью ключевых слов. Выберите самых успешных и вычислите их обратные ссылки. Скопируйте URL сайта конкурента и введите в поисковик в таком виде:

link:pageurl -site:domain.com

Вы увидите, какие именно ссылки указывают на сайт конкурента и сможете эти ссылки продублировать на своем сайте.

#### **93. Поощряйте комментарии.**

Поддерживайте общение на вашем сайте, отвечая на вопросы посетителей. Чтобы получить первые комментарии, прокомментируйте сами свой пост и спросите мнение посетителей. Если мнение посетителей не совпадает с вашим, старайтесь не спорить. Пользователи WordPress могут установить плагин Disqus, с помощью которого посетители могут комментировать посты из своих аккаунтов в Facebook или Twitter.

### **94. Напишите о Твиттере.**

Было замечено, что любой контент на тему Твиттера, щедро распространяется по самому Твиттеру. Та же история и с Facebook любое упоминание об этой сети очень быстро обрастает "лайками".

#### **95. Реклама в рассылках**

Этот способ поможет вам сэкономить массу времени и быстро привлечь большое количество посетителей на ваши сайты за короткое время. Интересуйтесь у своих знакомых и партнеров, у каких авторов рассылок лучше всего покупать рекламу. Пусть это и платный способ, но он приносит хорошие результаты. Правда, желательно иметь платный продукт, чтобы затраты на рекламу сразу окупались, а доходы можно было реинвестировать в новую рекламу для привлечения нового трафика.

# **96. DMOZ**

DMOZ - весьма уважаемый каталог и если ваш сайт попадет в его списки, то это положительным образом отразится на рейтинге в поисковых системах. Каждый новый линк на DMOZ проходит модерацию и только несколько сайтов попадают в списки. Ваш сайт тоже могут отклонить, но попытаться все же стоит.

#### **97. Партизанский маркетинг**

Распространите информацию о вашем сайте с помощью партизанского маркетинга. Некоторые идеи: создайте визитки с адресом сайта и завлекающим предложением и распространите их везде, где только можно. Также можете напечатать адрес сайта на машине. Делайте все для того, чтобы о вашем сайте узнали все.

### **98. Обратная связь**

Не стесняйтесь спрашивать читателей, что они думают о вашем сайте. Чем удобнее и полезнее сайт будет для них самих, тем больше посетителей появится в дальнейшей перспективе. Периодически проводите опросы и давайте дополнительные бонусы за ответы.

#### **99. Следите за рейтингом в поисковых системах**

Чтобы следить за позицией сайта в Google, воспользуйтесь бесплатным плагином Rank Checker. Вы сможете проследить за результатами, а также предпринять дальнейшие действия для повышения рейтинга. [Siteposition.Ru](http://www.siteposition.ru/) - еще один полезный инструмент для отслеживания рейтинга.

### **100. Не увлекайтесь баннерами**

Сначала добейтесь популярности, а потом задумывайтесь о монетизации. Прежде чем добавить рекламу на сайт, убедитесь, что у вашего сайта уже есть достаточное количество постоянных посетителей, так как баннеры ведут посетителя на другой сайт и возможно, перейдя по ссылке, посетители уже не вернутся на ваш. А еще лучше, размещать только свои баннеры, ведущие на подписные страницы с вашими продуктами.